#### **ISkysoft DVD Creator Crack Download [32|64bit]**

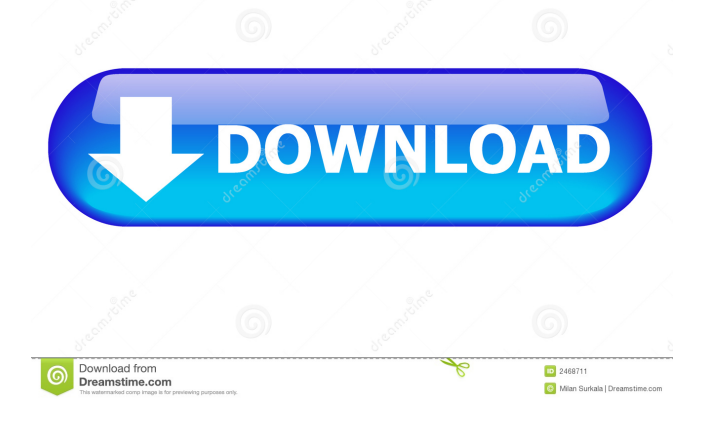

**ISkysoft DVD Creator Crack Activator**

## Videos can be shared with family and friends, and can be easily backed up on DVD.

iSkysoft DVD Creator Product Key can help you burn your favorite videos to DVDs and also let you create custom menus for your movies in a few mouse clicks. Create DVD Menus The application comes with a number of pre-loaded templates that can help you build your own DVD menus in no time. You can add as many items as you want to

the menus, and you can preview your creations before burning them to disc. Add Multiple Videos You can also add multiple videos to a single menu, or to a different menu. You can also preview your DVD movies and manage them easily. Preview Your Movie Before Burning You can preview your DVD movies before burning them to disc. You

can make sure that you applied the desired customizations to your project and that you added your favorite pictures to the menus. Add Screenshots as Page Background You can also customize the looks of the DVD page, and the background music, as well. You can set any image from your computer as the background of the page. You

can also add screenshots from your clips as background images. Burn to Disc When creating a DVD movie with this program, you can preview your creation before burning it to disc. Thus, you can make sure that you applied the desired customizations to your project. DVD Menu Templates You can design customized menus for your

DVD movies and also add any image from your computer as the background of your pages. You can even set screenshots from your clips as background images. Create ISO Files When creating a DVD movie with this program, you can preview your creation before burning it to disc. Thus, you can make sure that you applied the desired

customizations to your project and that you added your favorite pictures to the menus. Additional DVD DVD Menus You can add multiple videos to a single menu, or to a different menu. You can also preview your DVD movies and manage them easily. Burning Your Movie to DVD You can preview your DVD movies before burning them to disc.

You can make sure that you applied the desired customizations to your project. Burning Your Movie to ISO File You can also burn a newly created DVD to disc directly from the application. Furthermore, it offers you the possibility to save your projects to the computer, in the form of ISO files. Thus, you can easily reopen and modify the DVD.

#### Powerful and User-Friendly Interface Additional DVD DVD

**ISkysoft DVD Creator 2022**

KEYMACRO is a powerful DVD/Video to Video Converter. It can not only help you to convert DVD/Video to AVI, MP4, MKV, MOV, MPEG, HD, FLV, SWF, 3GP, VOB,

H.264 and other video formats, but also can convert Audio CD, MP3, M4A, AAC, WAV, etc into the format you want. KEYMACRO Features: - Convert DVD/Video to any audio/video format with super fast speed. - Powerful and simple to use, you will not need to know much about how to convert video. - The main goal of KEYMACRO

is to make you enjoy your time, so we do the best we can to help you convert your DVD/Video to various formats, and let you enjoy them whenever and wherever you want! - You can customize your output video by adjusting the output video resolution and video bitrate. - Multi-core and multi-thread mode can improve your conversion speed. - You can

choose the output quality for each video format. - You can choose the audio track, video track, subtitle track for your video at will. - Use all the features of KEYMACRO, enjoy the best conversion experience! - Take it as your own professional assistant, just use it, and you can do anything. - KEYMACRO also has the ability to output to the iPhone, iPad and other

devices, so you can enjoy videos and audio from a long time ago on your iPhone, iPad, etc anytime you want! - Very user friendly, no need to master any software, but just to sit back and relax and enjoy the fun and games! - KEYMACRO Key Features: - Convert multiple video formats with easy. - Convert video to any resolution. - Convert DVD/Video to

almost any video format. - Support almost any video and audio output. - Support almost all the formats of video and audio. - Support almost any resolution of video. - Support almost any bitrate of video. - Support almost any audio track and audio format. - Support almost any subtitle. - Support almost any audio file type. - Support almost any video

output format. - Support almost any video player. - Support almost any audio player. - Support almost any device. - Support almost any video codec. - Support almost any audio codec. - Support almost any DVD 81e310abbf

iSkysoft DVD Creator is an application that allows you to burn your videos on a disc in the form of DVD movies. It also enables you to create custom menus for your clips with only a few mouse clicks. Easy-to-use, straightforward capabilities The application comes with an intuitive interface, providing you with

the possibility to browse your computer for the files you want to add to the DVD, to build personalized menus and burn the project to a disc from the same window. You can create titles for the DVD movie, and you can add multiple videos to any of them. You can also preview these clips and manage them effortlessly. Design DVD menus and chapter pages The

tool offers you the option to create personalized menus for your DVD movies and includes a series of preloaded templates that can help you get started in almost no time. Moreover, you can customize the looks of chapter pages and the background music. In addition to offering DVD menu templates, the program allows you to set any image

from your computer as the background of your movie page. Additionally, you can add screenshots from your clips as background images. Burn to disc or save to ISO When creating a DVD movie with the help of this program, you can preview your creation before burning it to disc. Thus, you can make sure that you applied the desired customizations to

your project. You can burn a newly created DVD to disc directly from the application. Moreover, it provides you with the possibility to save your projects to the computer, in the form of ISO files. Thus, you can easily reopen and modify the DVD. ... need some help in creating a DVD from AVI files with custom names? Can you create a DVD with up to 20

chapters with custom titles? I need it right now and fast. I need to create a DVD with up to 20 chapters and custom names using Apple iMovie. I can create a DVD with up to 2 chapters with custom titles, however I need to add multiple videos to each chapter. This requires multiple projects and the need to have 20 chapters. I have 30-40 clips and the

most important part of it is that I want to insert the custom names for each clip/chapter so that I can easily find each clip/chapter when I want to watch it later. I can't find any way to do it. Is it even possible to do this? Please help me. Our project is to make DVD movies from AVI movies. This work includes 20 chapters. - Each chapter needs 3 or 4 AVI

## clips

**What's New In ISkysoft DVD Creator?**

ISYSsoft DVD Creator is an application that allows you to burn your videos on a disc in the form of DVD movies. It also enables you to create custom menus for your clips with only a few mouse clicks. Easy-to-use, straightforward capabilities The application

comes with an intuitive interface, providing you with the possibility to browse your computer for the files you want to add to the DVD, to build personalized menus and burn the project to a disc from the same window. You can create titles for the DVD movie, and you can add multiple videos to any of them. You can also preview these clips and manage them

effortlessly. Design DVD menus and chapter pages The tool offers you the option to create personalized menus for your DVD movies and includes a series of preloaded templates that can help you get started in almost no time. Moreover, you can customize the looks of chapter pages and the background music. In addition to offering DVD

menu templates, the program allows you to set any image from your computer as the background of your movie page. Additionally, you can add screenshots from your clips as background images. Burn to disc or save to ISO When creating a DVD movie with the help of this program, you can preview your creation before burning it to disc. Thus, you can

make sure that you applied the desired customizations to your project. You can burn a newly created DVD to disc directly from the application. Moreover, it provides you with the possibility to save your projects to the computer, in the form of ISO files. Thus, you can easily reopen and modify the DVD. An intuitive and reliable program All in all, iSkysoft

DVD Creator is an easy-touse program for creating DVD movies and burning them to disc. It allows you to customize the menu of your DVD and to add or remove files from it effortlessly, while also offering the option to save projects as ISO files. Multimedia - Zlib 1.2.8 Zlib is a data-compression library. It is designed to be small, portable,, flexible, and fast,

while still achieve near-ZLIB compression. Utilities - unrar 1.2.6 unrar is a free opensource package manager for unarchiving RAR and ZIP archives. unrar is intended to support any archive, such as archives created with WinRAR or 7-zip. unrar is mostly compatible with WinRAR, the WinZip selfextracting RAR archives. unrar can also extract

archives created with WinZip, unRAR, PKZip, and WinRa... 15.95 KB Utilities - ClickOnce 2.6.0.0 ClickOnce is a tool that makes it simple to deploy and update Windows applications and services. It improves on the design of the ClickOnce technology used in previous versions of Microsoft Office.

Microsoft<sup>®</sup> Windows<sup>®</sup> 7 Macintosh<sup>®</sup> OS X 10.4.9 2GHz Dual-Core Processor 1.7 GHz video card with 1 GB RAM 320 MB RAM Apple® QuickTime® 7 or a similar media player Minimum Level Requirements: Windows® XP Macintosh® OS X 10.3.9 512 MB RAM 1.0 GHz

# processor 2.0 GB hard disk space Features: A new way to play

#### Related links:

<https://www.opticnervenetwork.com/wp-content/uploads/2022/06/pierwyll.pdf> <https://yukoleather.net/wp-content/uploads/2022/06/sadchi.pdf> <http://thingsforfitness.com/wp-content/uploads/2022/06/winarma.pdf> [https://www.exploreveraguas.com/wp-content/uploads/2022/06/Icons\\_pack\\_2.pdf](https://www.exploreveraguas.com/wp-content/uploads/2022/06/Icons_pack_2.pdf) <https://getfluencyonline.com/wp-content/uploads/2022/06/fayocol.pdf> <https://chihemp.com/wp-content/uploads/2022/06/oldsha.pdf> <http://lt.shtolfit.ru/wp-content/uploads/2022/06/raytyes.pdf> <https://www.djmsz.com/wp-content/uploads/2022/06/1654455772-df98023064918a7.pdf> <https://wanoengineeringsystems.com/wp-content/uploads/2022/06/chrvyny-1.pdf> <https://fansloyalty.com/wp-content/uploads/2022/06/promzee.pdf>